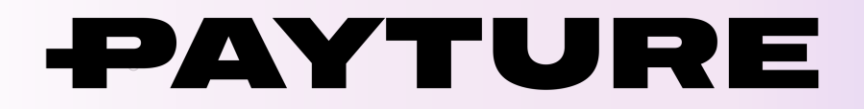

# **Нотификации 2.0**

Версия 1.14 Дата: 20 июля 2023 г.

> +7 495 783 83 93 [info@payture.com](mailto:info@payture.com) [payture.com](https://payture.com/)

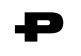

#### **Изменения документа**

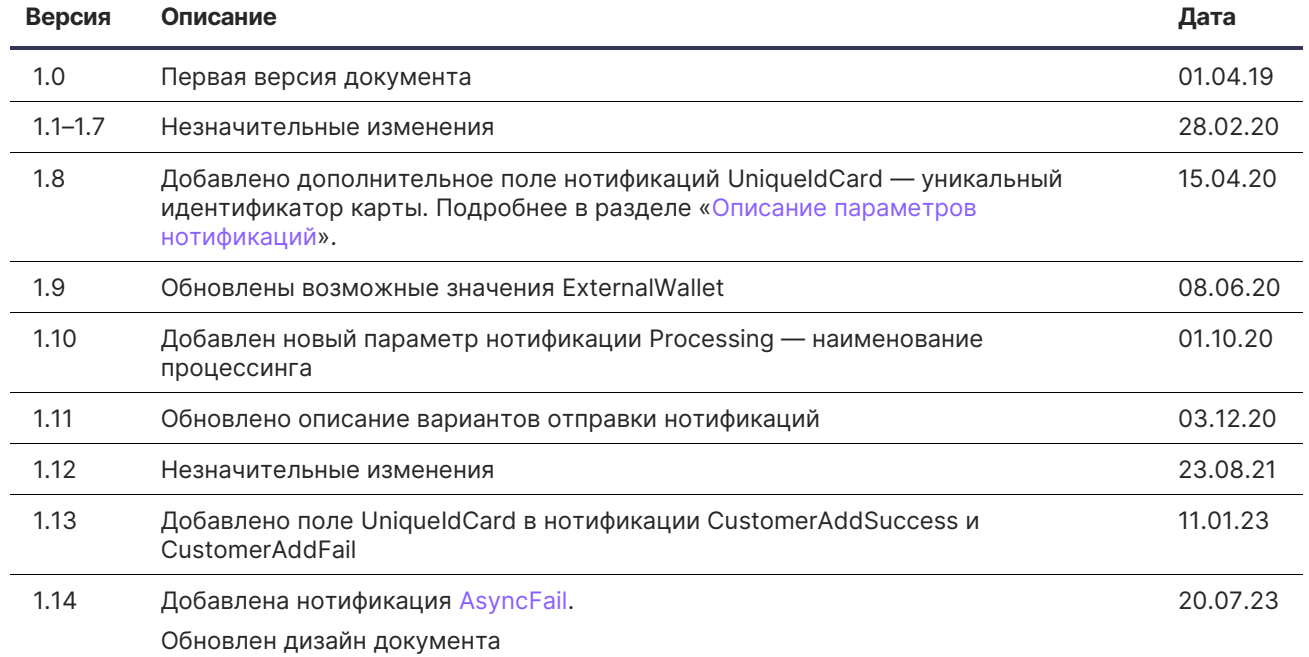

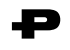

# <span id="page-2-1"></span><span id="page-2-0"></span>**Содержание**

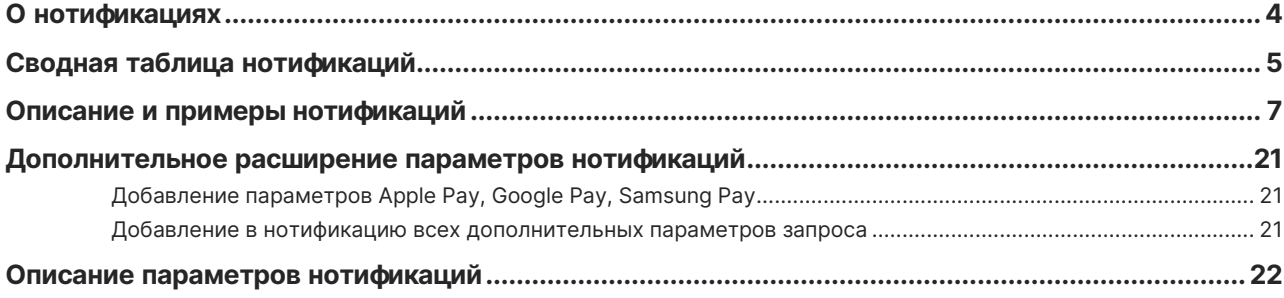

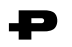

## <span id="page-3-0"></span>**О нотификациях**

Нотификации – это асинхронные ответы от Payture о результатах выполнения запросов.

#### **Продавец может выбрать следующие варианты получения нотификаций:**

- **HTTP POST** HTTP POST запрос. По умолчанию запрос отправляется один раз. При необходимости через службу поддержки Payture можно установить количество повторных попыток отправки нотификации и период между ними (повторные попытки выполняются, если не был получен ответ «200 OK»). Тело запроса состоит из Url Encoded строки, содержащей пары ключей и их значений, разделённых символом «&» (амперсанд). Ключи и значения разделены символом «=» (равно).
- **Email** сообщение по указанному адресу, отправляется один раз.

#### Порядок подключения нотификаций

В ходе подключения тестового доступа к платежному шлюзу Продавец направляет в службу поддержки Payture запрос на подключение. В запросе нужно указать выбранный метод нотификаций, адрес получения нотификаций и перечислить операции, для которых необходимо выполнять оповещение. При необходимости, перечислить дополнительные параметры, которые должны передаваться в рамках нотификации.

При переходе в коммерческую эксплуатацию все параметры метода нотификаций по умолчанию устанавливаются аналогичными соответствующим параметрам тестового доступа.

Внесение изменений в действующие параметры нотификаций производится по отдельному запросу Продавца в [службу поддержки Payture](mailto:support@payture.com).

#### Дополнительная безопасность

По желанию Продавца, в целях повышения безопасности платежей, для метода нотификаций HTTP POST может применяться шифрование с использованием алгоритма AES-256-ECB. При этом тело запроса будет содержать один параметр DATA, в качестве значения которого указывается зашифрованная строка, содержащая пары ключей и их значений, разделённых символом «;» (точка с запятой). Ключи и значения разделены символом «=» (равно).

Обмен ключами шифрования осуществляется на этапе подключения, замена — в процессе взаимодействия по инициативе любой из сторон.

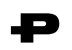

## <span id="page-4-0"></span>**Сводная таблица нотификаций**

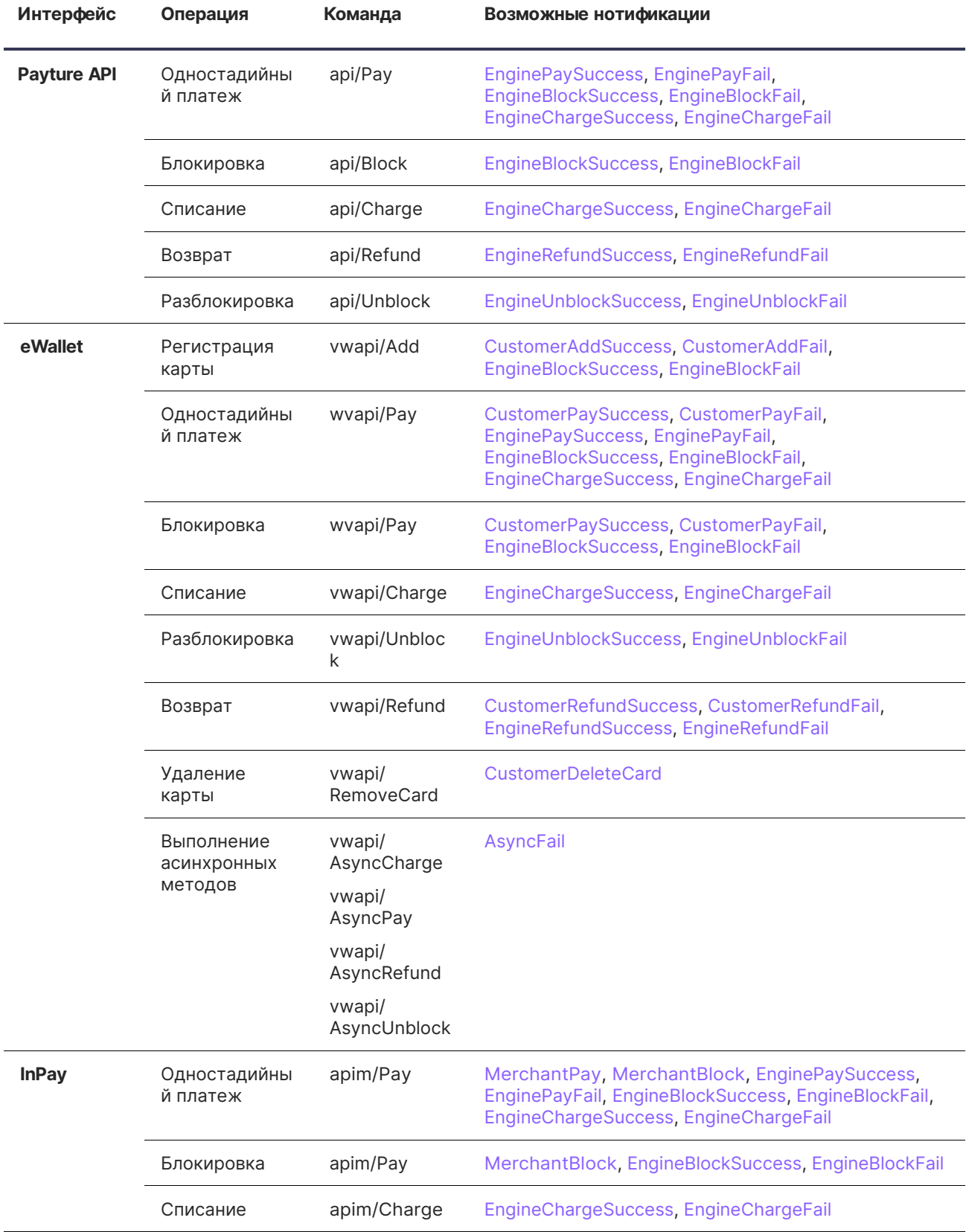

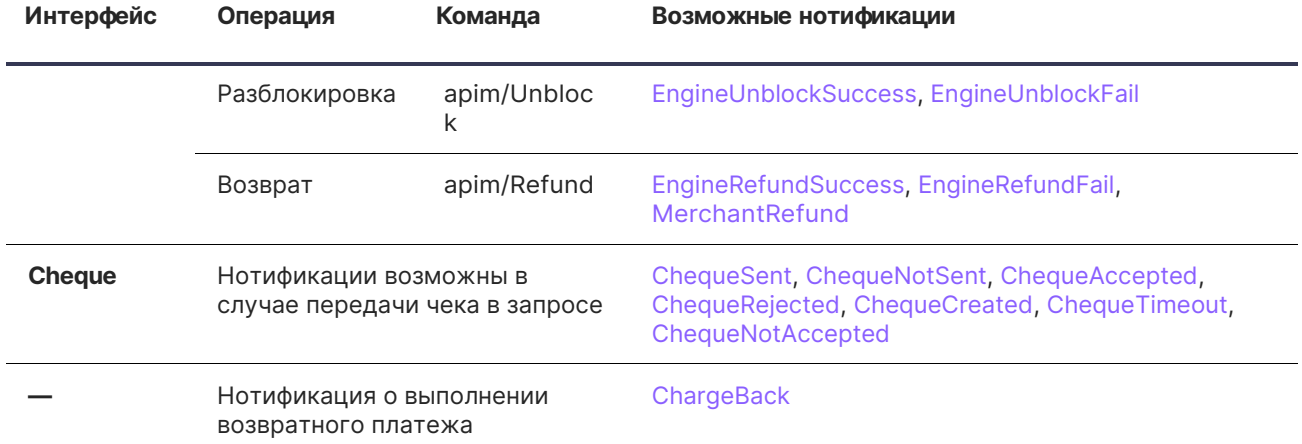

 $\ddot{\bullet}$ 

### **Описание и примеры нотификаций**

Заполнение параметров производится по имеющейся на момент отправки нотификации информации. В случае если значение параметра отсутствует, поле будет отправлено пустым. У каждой нотификации существуют обязательные и настраиваемые (дополнительные) параметры.

<span id="page-6-1"></span><span id="page-6-0"></span>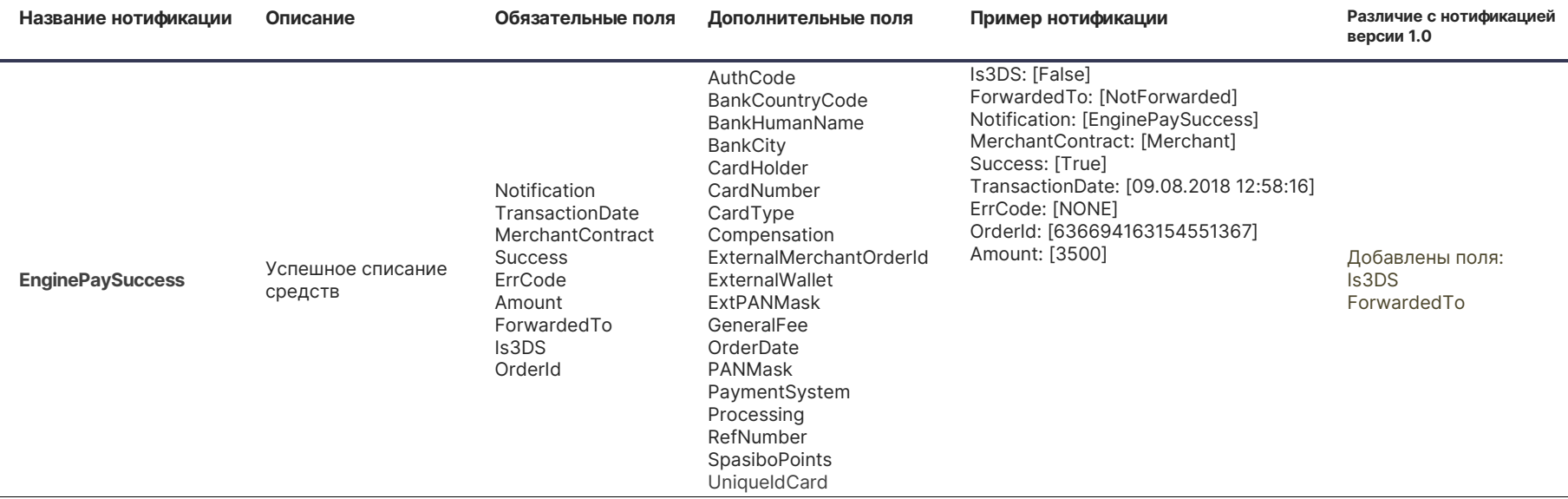

<span id="page-7-1"></span><span id="page-7-0"></span>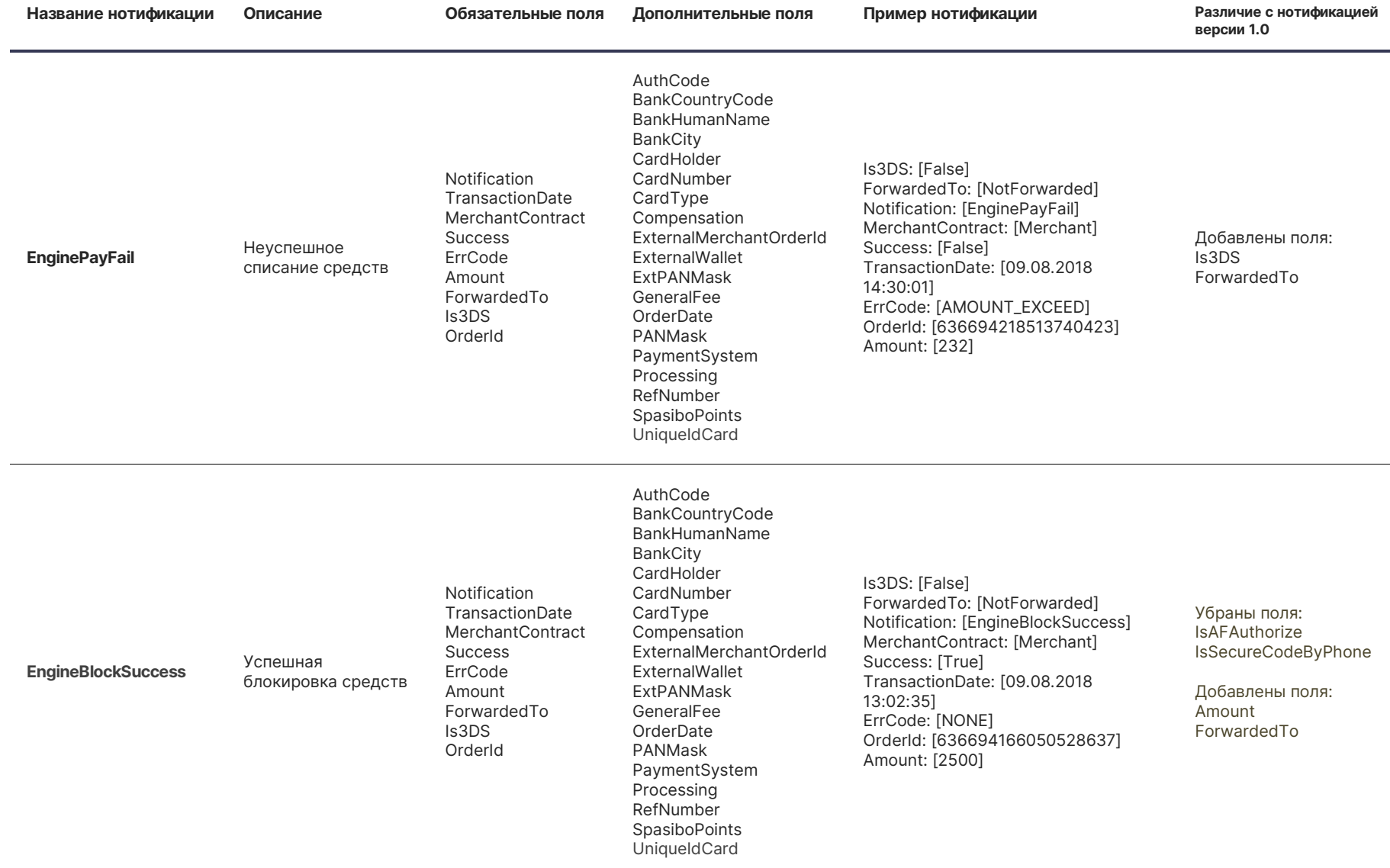

<span id="page-8-1"></span><span id="page-8-0"></span>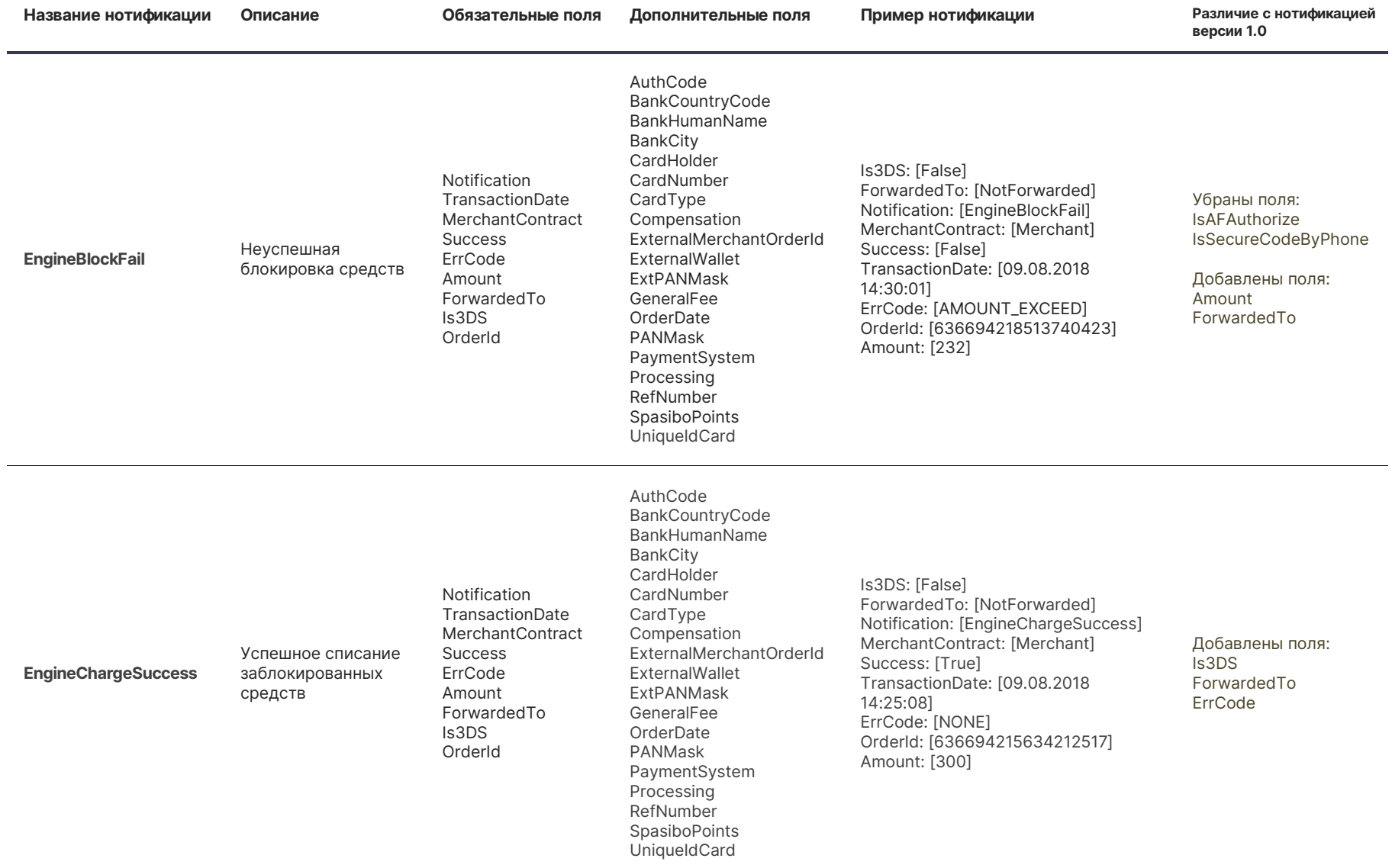

<span id="page-9-1"></span><span id="page-9-0"></span>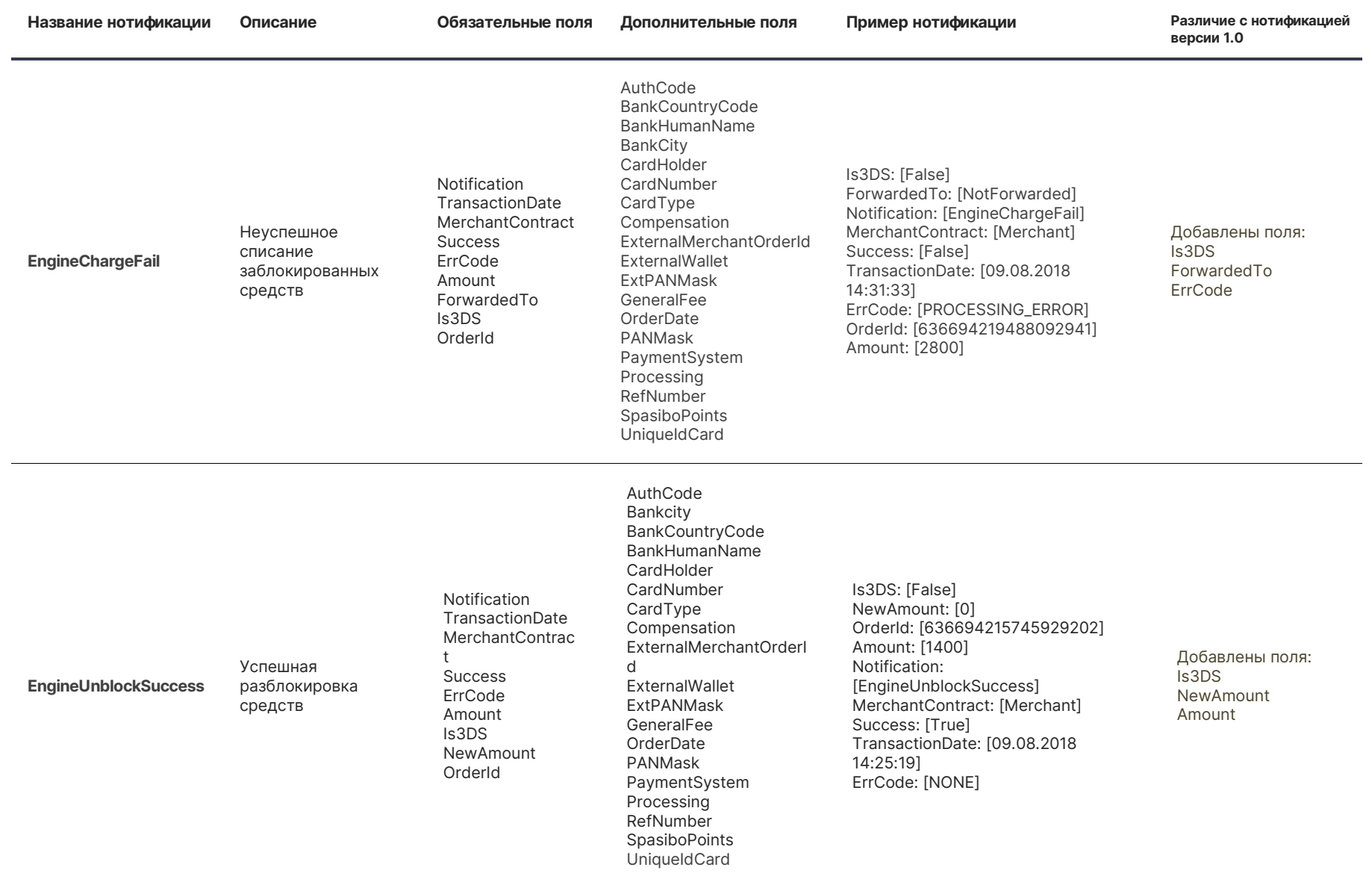

<span id="page-10-1"></span><span id="page-10-0"></span>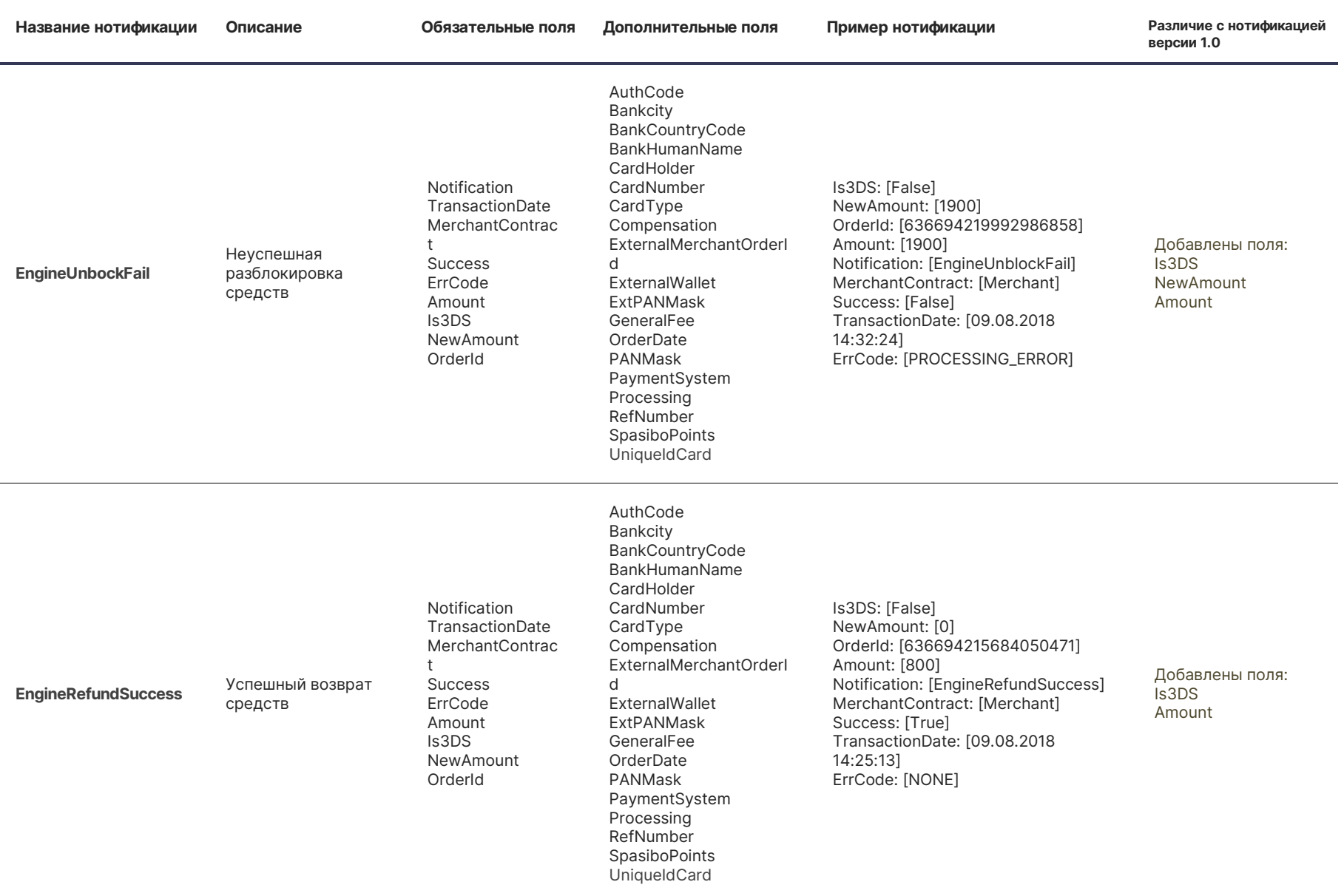

<span id="page-11-1"></span><span id="page-11-0"></span>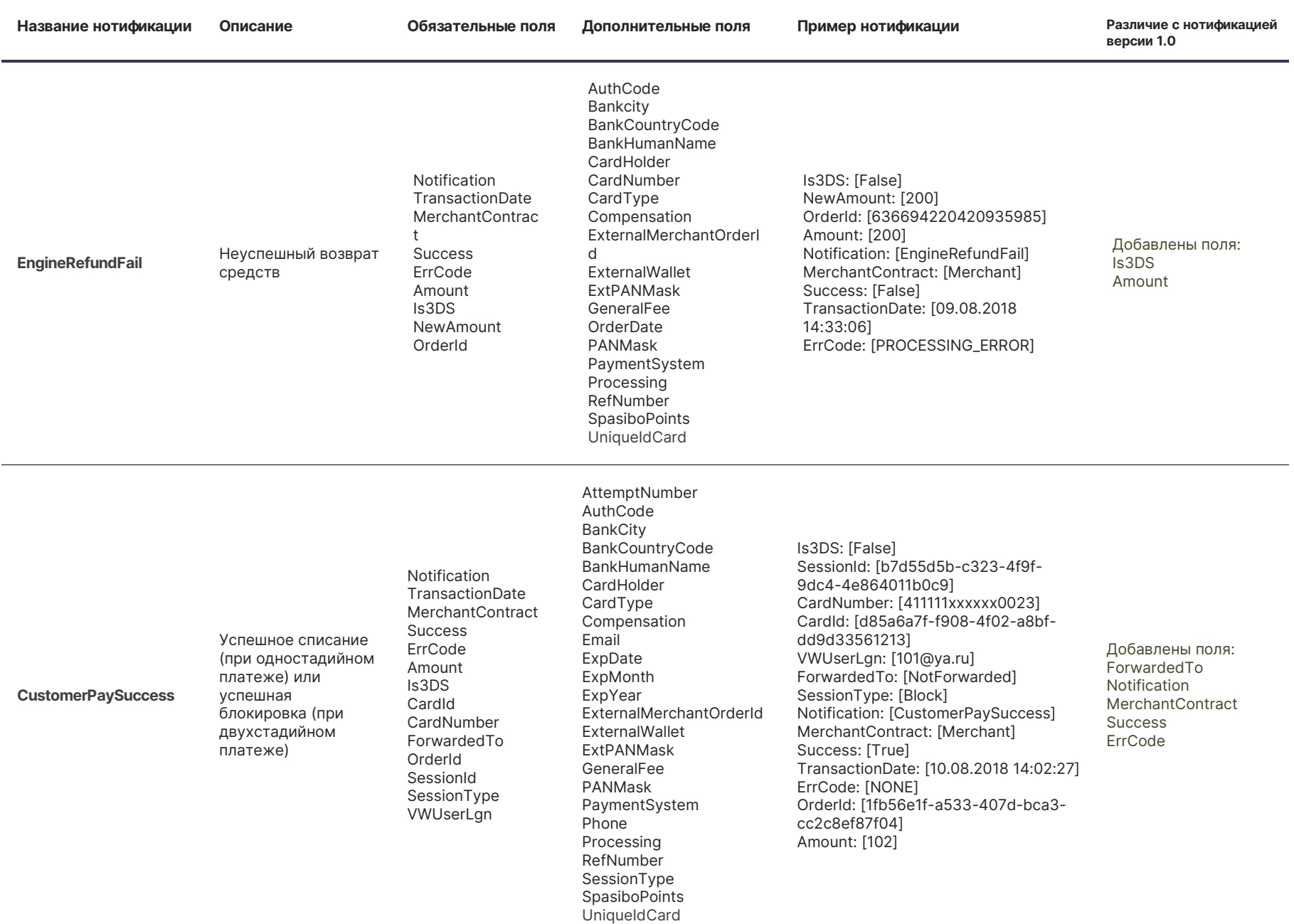

<span id="page-12-0"></span>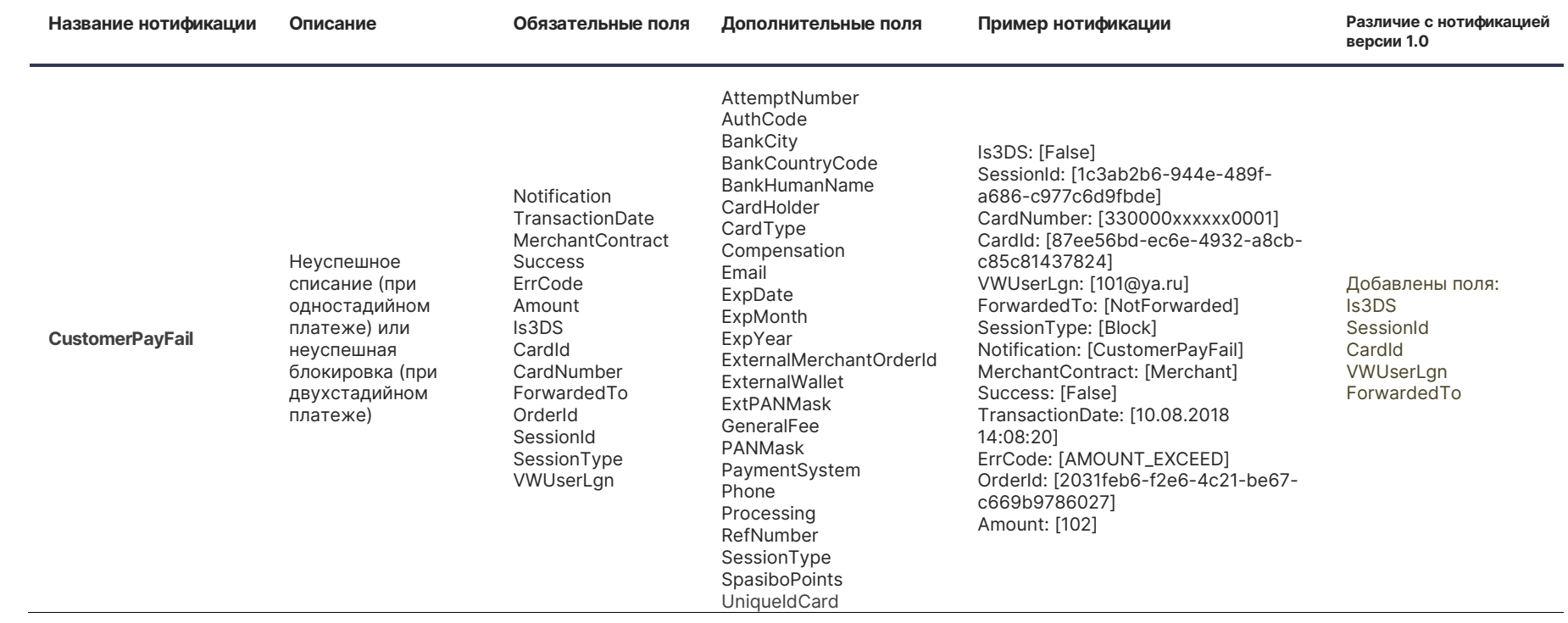

P

<span id="page-13-0"></span>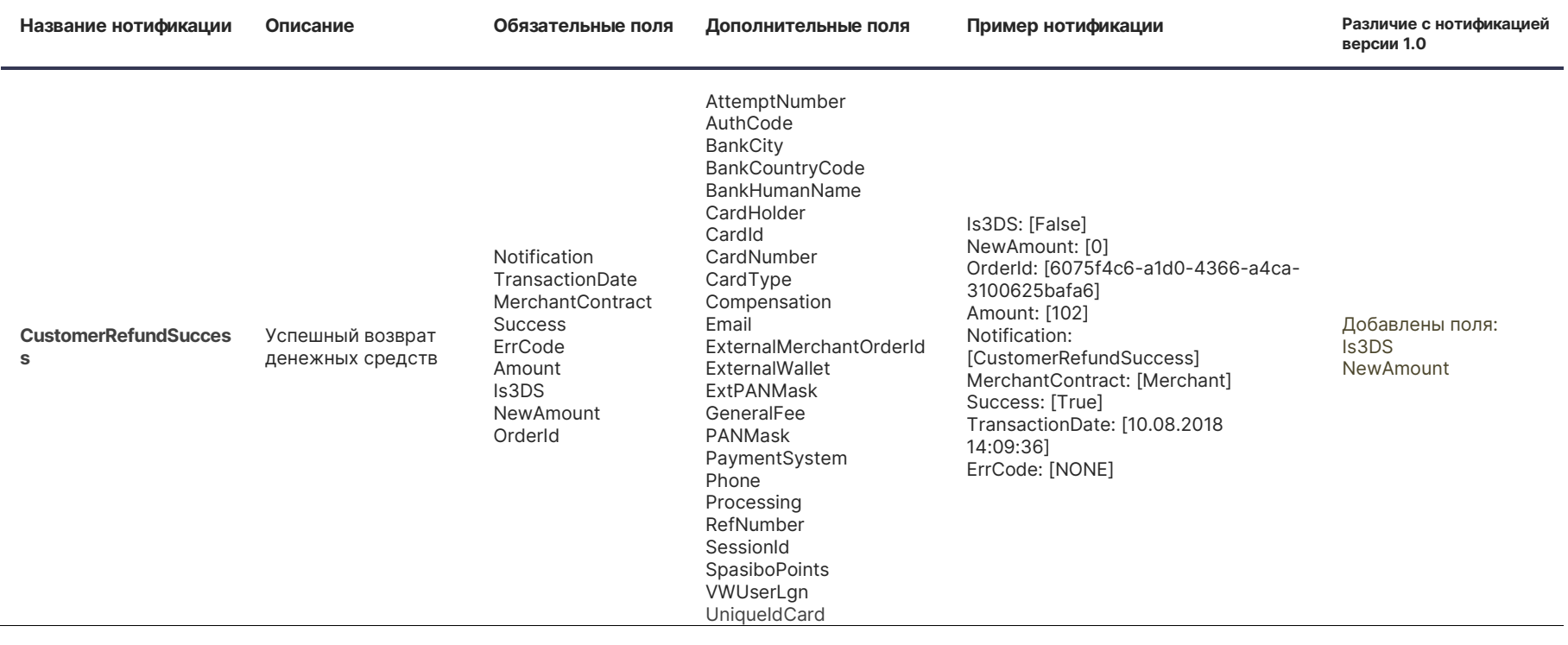

<span id="page-14-1"></span><span id="page-14-0"></span>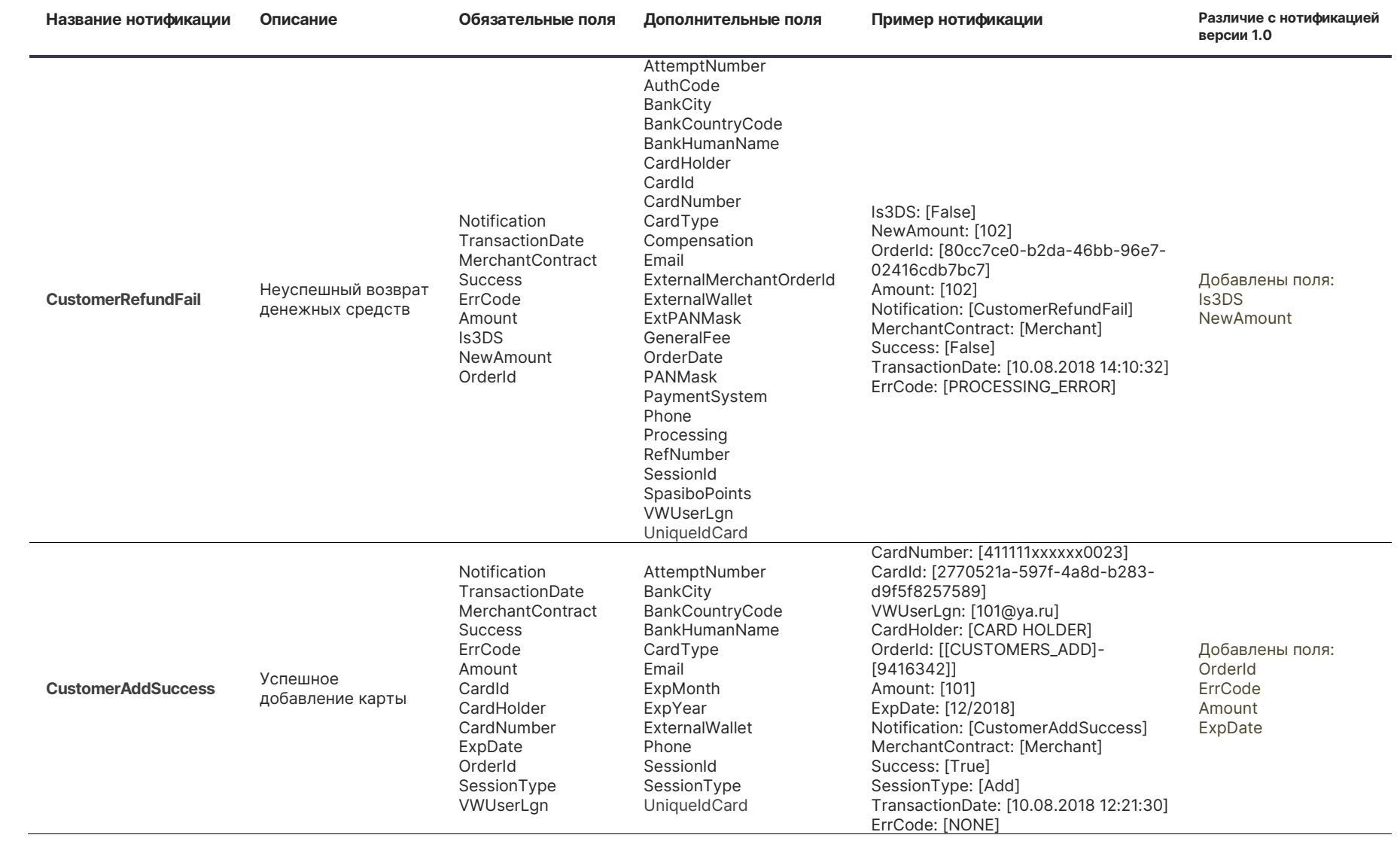

<span id="page-15-1"></span><span id="page-15-0"></span>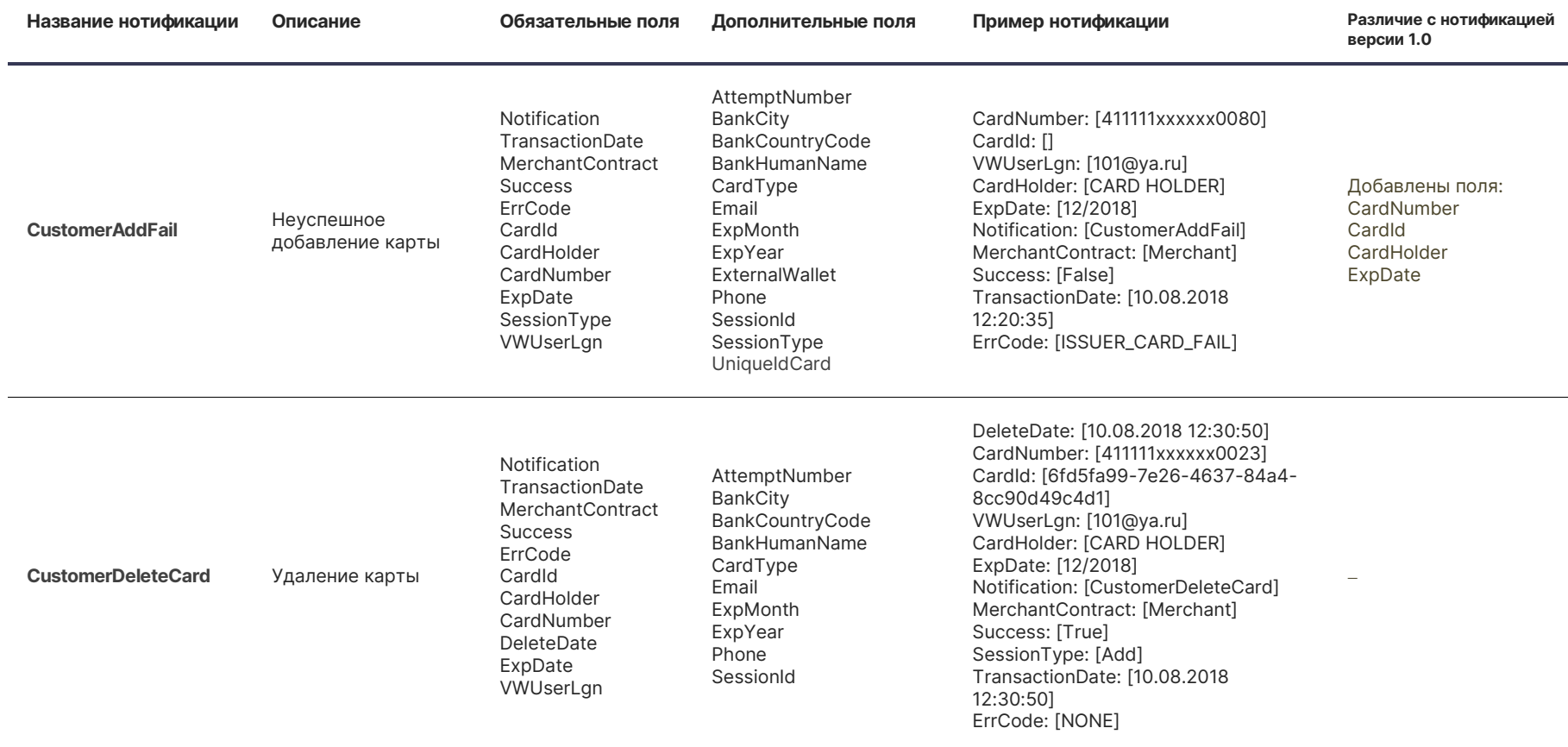

<span id="page-16-1"></span><span id="page-16-0"></span>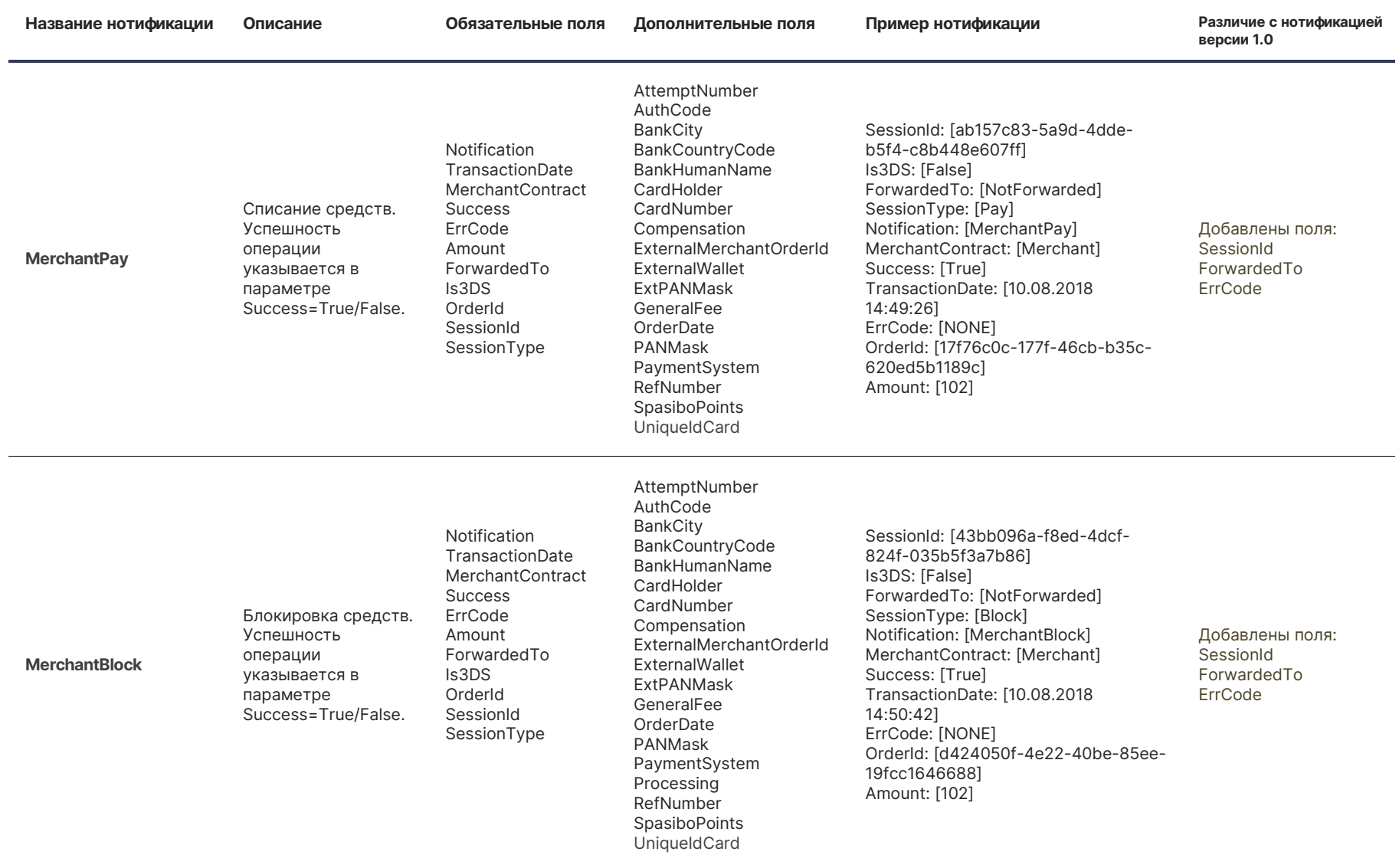

D

<span id="page-17-2"></span><span id="page-17-1"></span><span id="page-17-0"></span>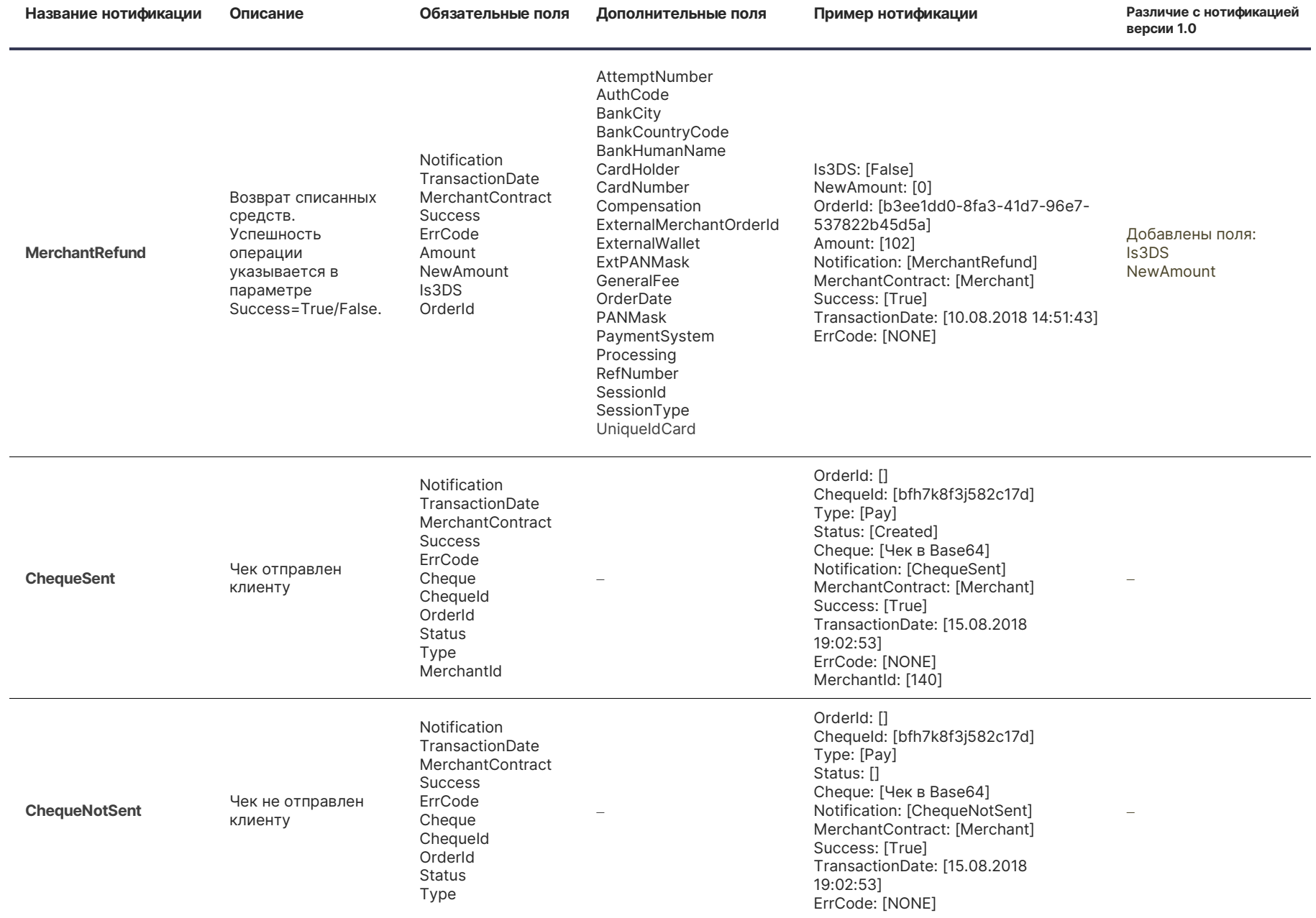

<span id="page-18-2"></span><span id="page-18-1"></span><span id="page-18-0"></span>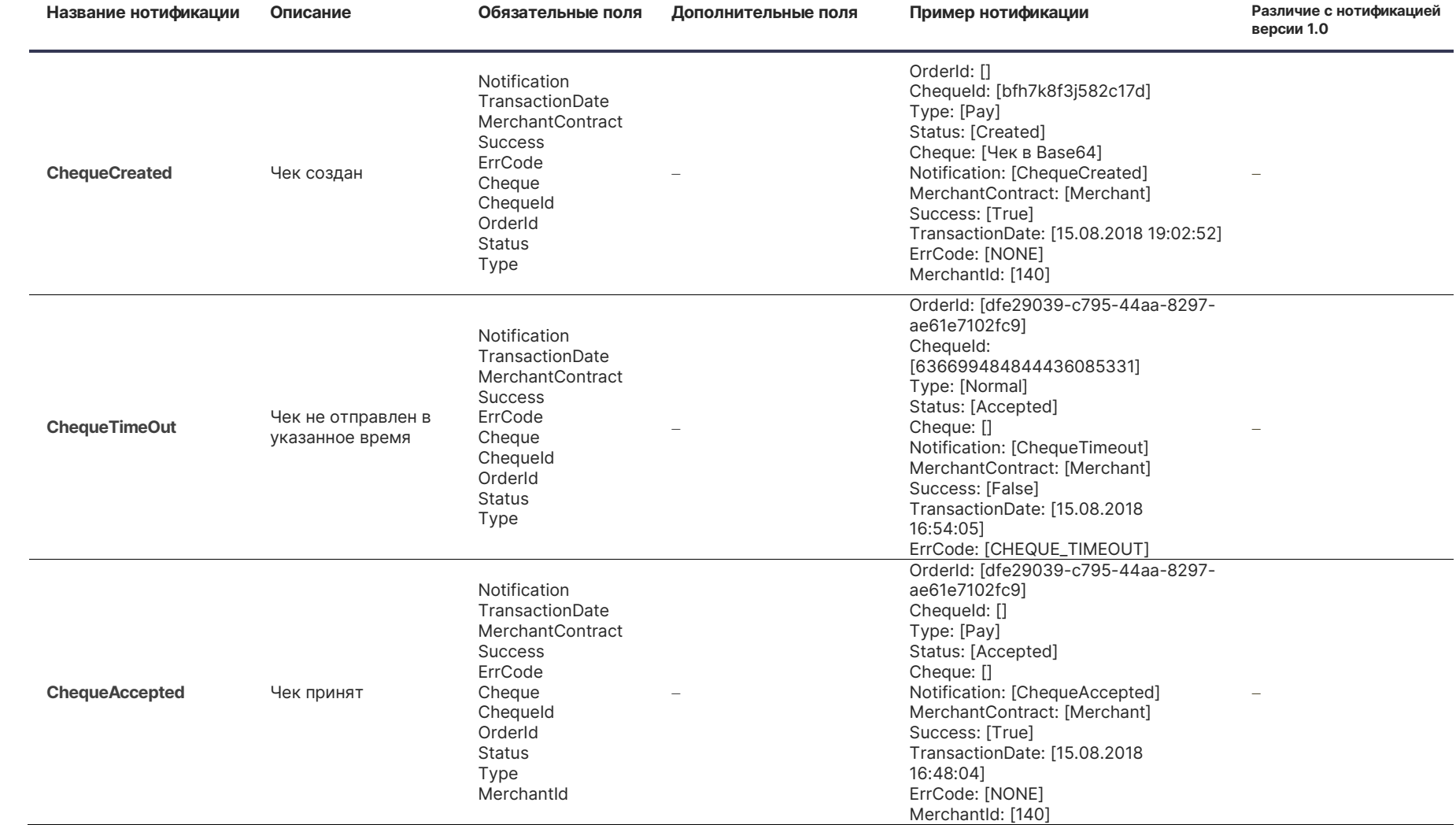

P

<span id="page-19-3"></span><span id="page-19-2"></span><span id="page-19-1"></span><span id="page-19-0"></span>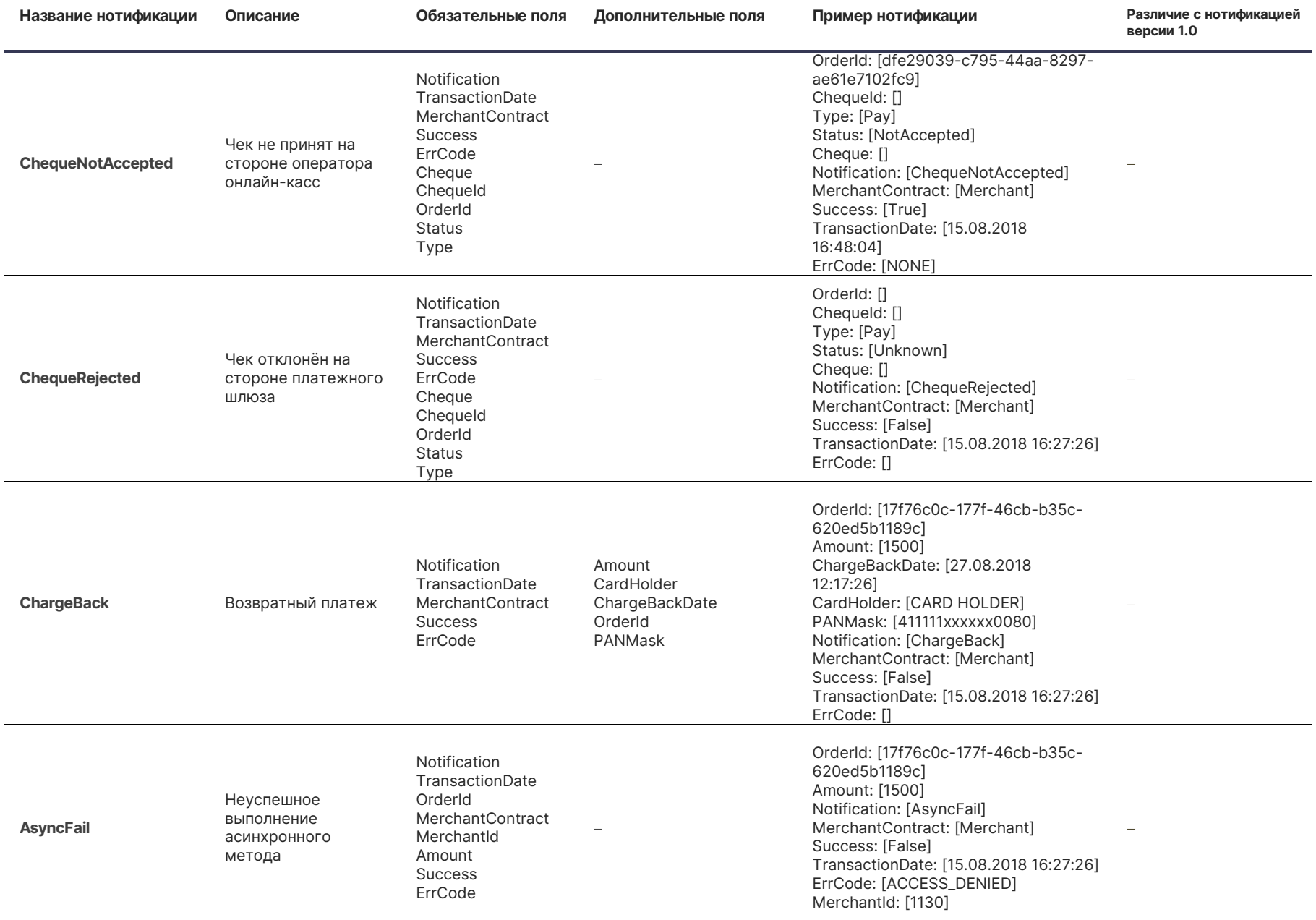

P

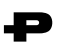

### <span id="page-20-0"></span>**Дополнительное расширение параметров нотификаций**

#### <span id="page-20-1"></span>Добавление параметров Apple Pay, Google Pay, Samsung Pay

В случае проведения оплат с помощью ApplePay в нотификацию добавляются поля:

- ApplePayCrypto;
- ApplePayEci

В случае проведения оплат с помощью GooglePay или SamsungPay в нотификацию добавляются поля:

- **·** ServiceWalletCrypto;
- **•** ServiceWalletEci.

#### <span id="page-20-2"></span>Добавление в нотификацию всех дополнительных параметров запроса

Опционально в нотификации групп **Engine**, **Customer** и **Merchant** могут быть добавленные все дополнительные поля исходного запроса (для Payture API это все параметры из CustomFields, для InPay и eWallet это дополнительные параметры, переданные на уровне Data/DATA).

Обратите внимание, что по соображениям безопасности некоторые параметры из CustomFields не будут добавляться в нотификацию, например содержащие номер карты.

Для включения дополнительных параметров в нотификации обратитесь в службу поддержки Payture.

<span id="page-21-0"></span>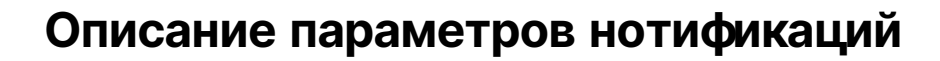

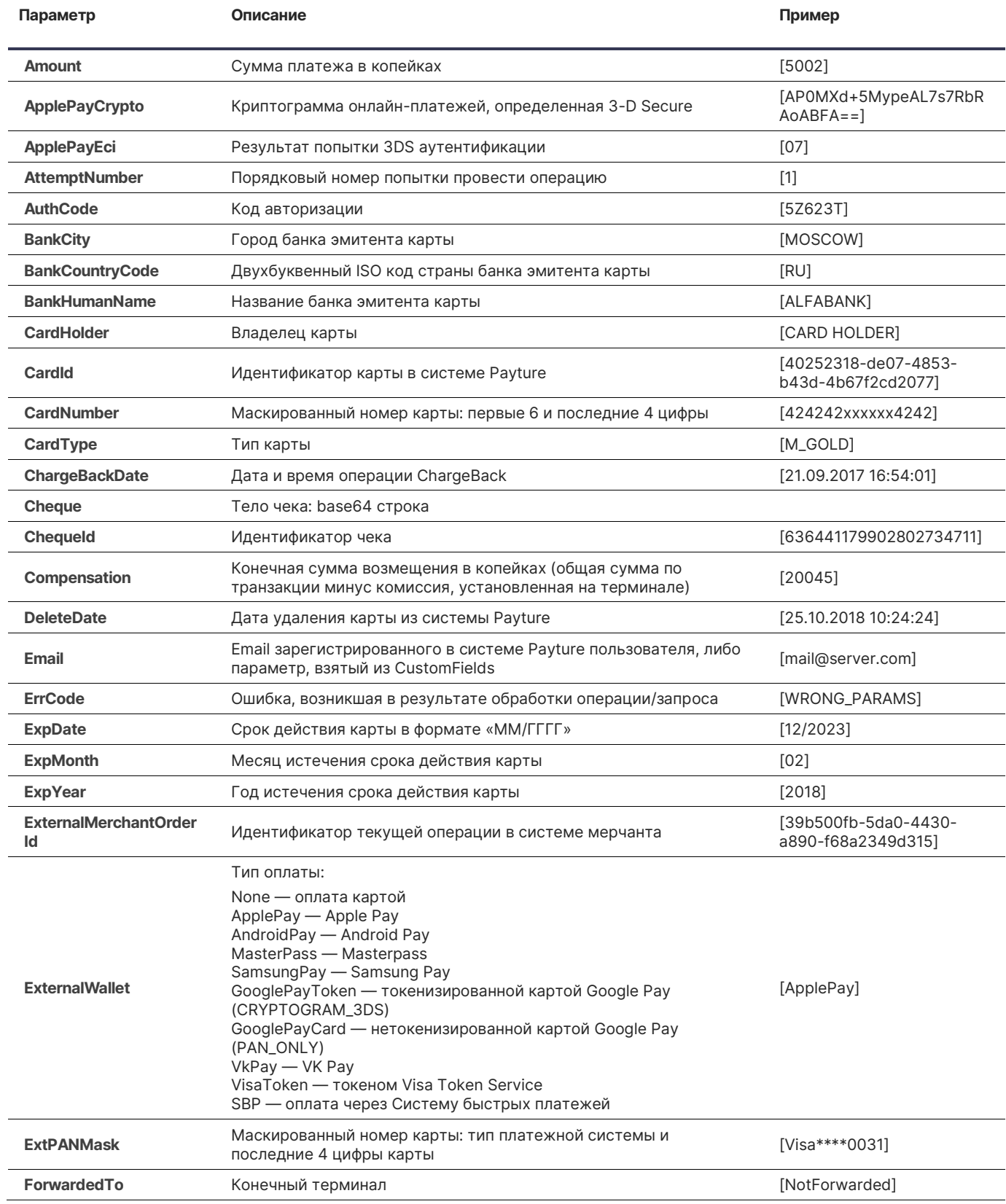

 $\overline{a}$ 

÷.

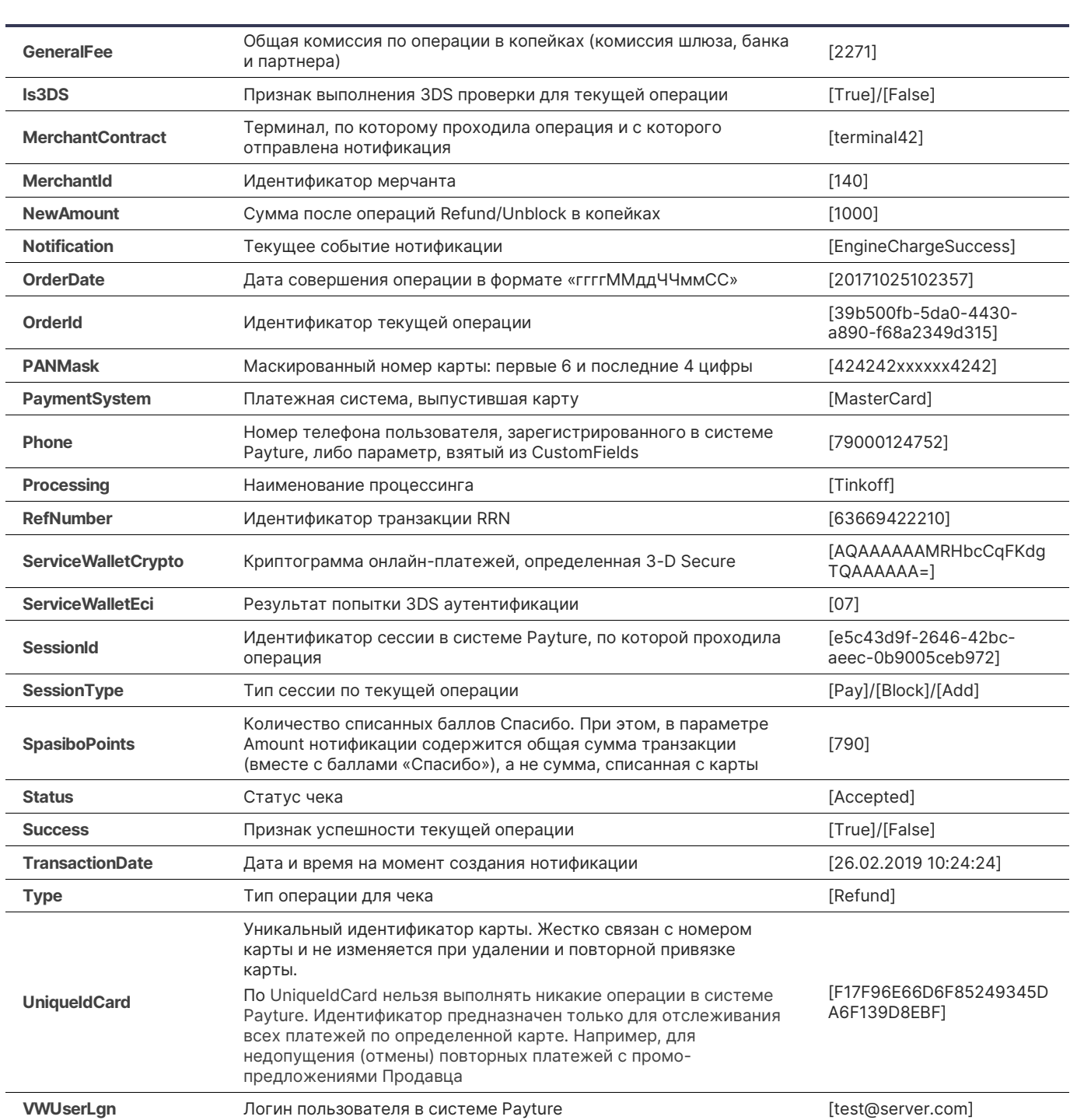

**Параметр Описание Пример**

D